## Package 'rbhl'

January 29, 2020

<span id="page-0-0"></span>Title Interface to the 'Biodiversity' 'Heritage' Library

Description Interface to 'Biodiversity' 'Heritage' Library ('BHL') (<https://www.biodiversitylibrary.org/>) API (<https://www.biodiversitylibrary.org/docs/api3.html>). 'BHL' is a repository of 'digitized' literature on 'biodiversity' studies, including 'floras', research papers, and more.

Type Package

Version 0.9.0

License MIT + file LICENSE

URL <https://github.com/ropensci/rbhl> (devel) <https://docs.ropensci.org/rbhl> (documentation)

BugReports <https://github.com/ropensci/rbhl/issues>

LazyData true

VignetteBuilder knitr

Encoding UTF-8

Language en-US

Imports crul, xml2, jsonlite, plyr, tibble

Suggests testthat, knitr, vcr

RoxygenNote 7.0.2

X-schema.org-applicationCategory Biodiversity

X-schema.org-keywords BHL, library, API, web-services, conservation, species, taxonomy, OCR, text-mining

X-schema.org-isPartOf https://ropensci.org

NeedsCompilation no

Author Scott Chamberlain [aut, cre] (<https://orcid.org/0000-0003-1444-9135>)

Maintainer Scott Chamberlain <myrmecocystus@gmail.com>

Repository CRAN

Date/Publication 2020-01-29 06:10:10 UTC

### <span id="page-1-0"></span>R topics documented:

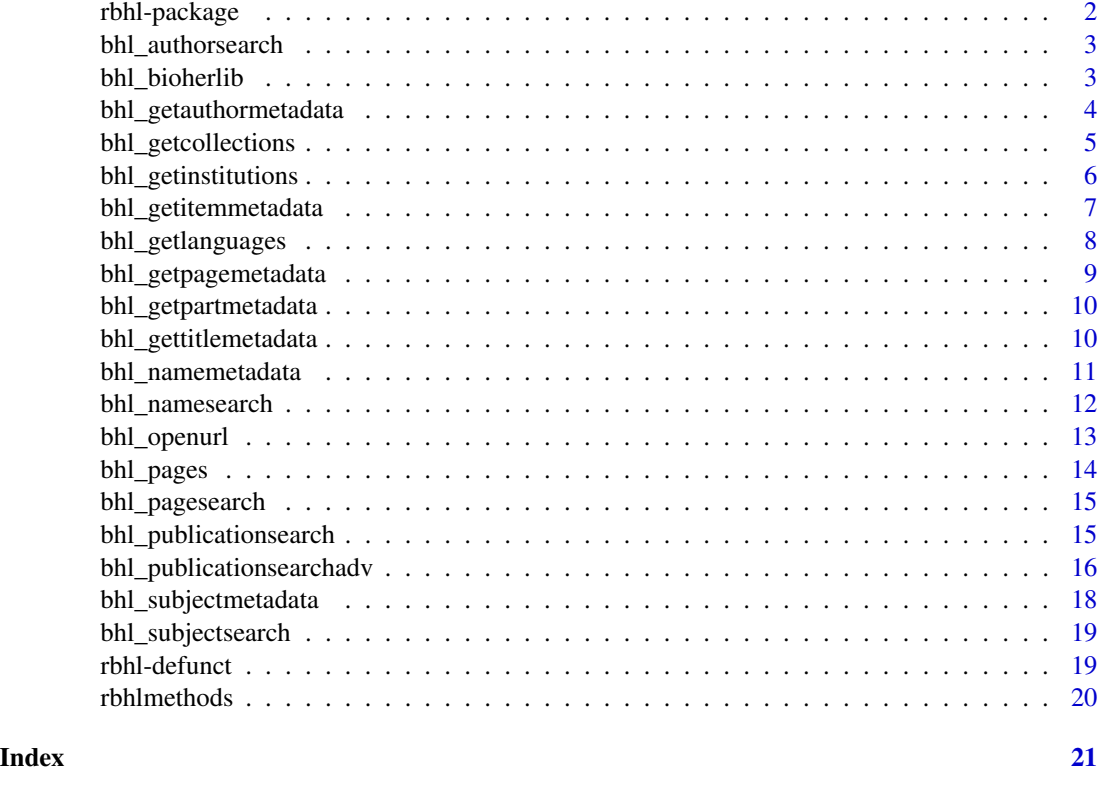

rbhl-package *R interface to the Biodiversity Heritage Library API.*

#### Description

R interface to the Biodiversity Heritage Library API.

#### Details

You need an API key to use the Biodiversity Heritage Library API. Get your BHL API key at [http:](http://www.biodiversitylibrary.org/getapikey.aspx) [//www.biodiversitylibrary.org/getapikey.aspx](http://www.biodiversitylibrary.org/getapikey.aspx). Put your API key either in your .Renviron file (or similar) with the name BHL\_KEY, or in your .Rprofile file with the name bhl\_key, and the we'll use your API key without you having to enter it every time you run a search.

See [rbhl-defunct](#page-18-1) for defunct functions.

#### Author(s)

Scott Chamberlain <myrmecocystus@gmail.com>

#### <span id="page-2-0"></span>Description

Return a list of authors that match (fully or partially) the specified search string.

#### Usage

```
bhl_authorsearch(name = NULL, as = "table", key = NULL, ...)
```
#### Arguments

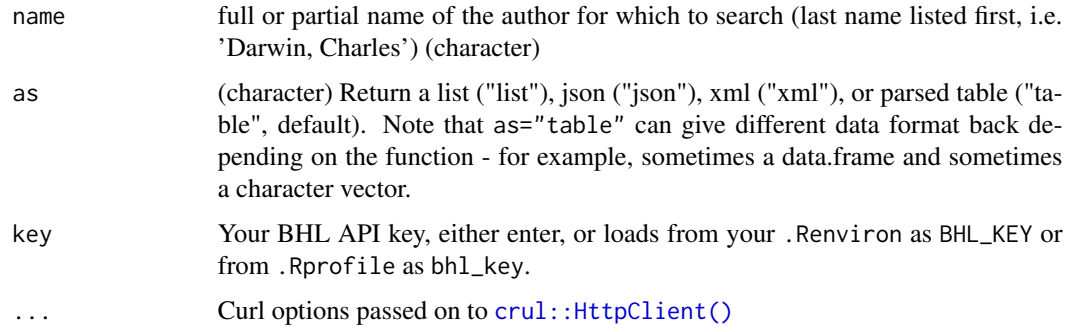

#### Details

The namessearched are those contained in MARC 100a, 110a, 111a, 700a, 710a, and 711a library records.

#### Examples

```
## Not run:
bhl_authorsearch(name='dimmock')
bhl_authorsearch(name='Jones')
```
## End(Not run)

bhl\_bioherlib *Search BHL across many API methods.*

#### Description

Search BHL across many API methods.

#### Usage

```
bhl_bioherlib(
  method = "GetPageMetadata",
 pageid = NULL,
 ocr = FALSE,names = FALSE,
  as = "table",key = NULL,
  ...
\mathcal{L}
```
#### Arguments

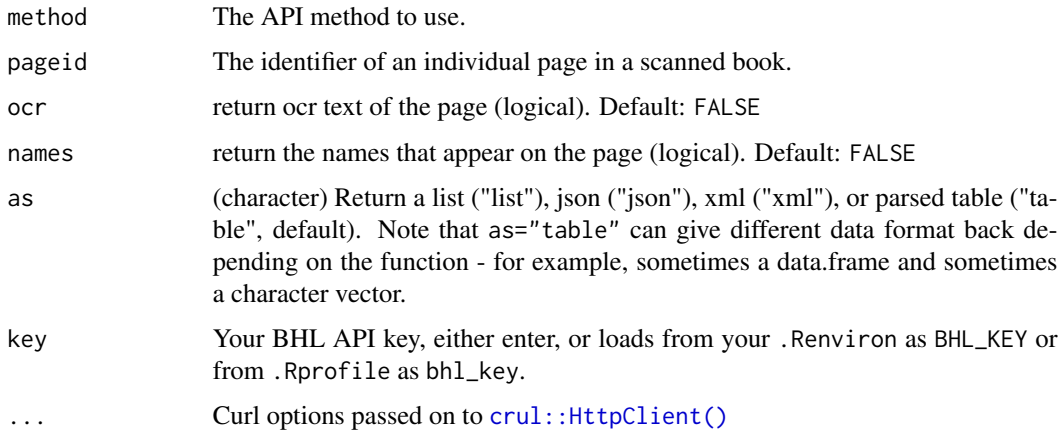

#### Examples

```
## Not run:
bhl_bioherlib(method='GetPageMetadata', pageid=1328690, ocr=TRUE,
  names=TRUE)
bhl_bioherlib(method='GetPageMetadata', pageid=1328690, ocr=TRUE,
  names=TRUE, as="xml")
bhl_bioherlib(method='GetPageMetadata', pageid=1328690, ocr=TRUE,
  names=TRUE, as="list")
## End(Not run)
```
<span id="page-3-1"></span>bhl\_getauthormetadata *Get metadata about an author*

#### Description

Get metadata about an author

<span id="page-3-0"></span>

<span id="page-4-0"></span>bhl\_getcollections 5

#### Usage

```
bhl_getauthormetadata(
  id,
  id_type = "bh1",pubs = FALSE,as = "table",key = NULL,
  ...
)
```
#### Arguments

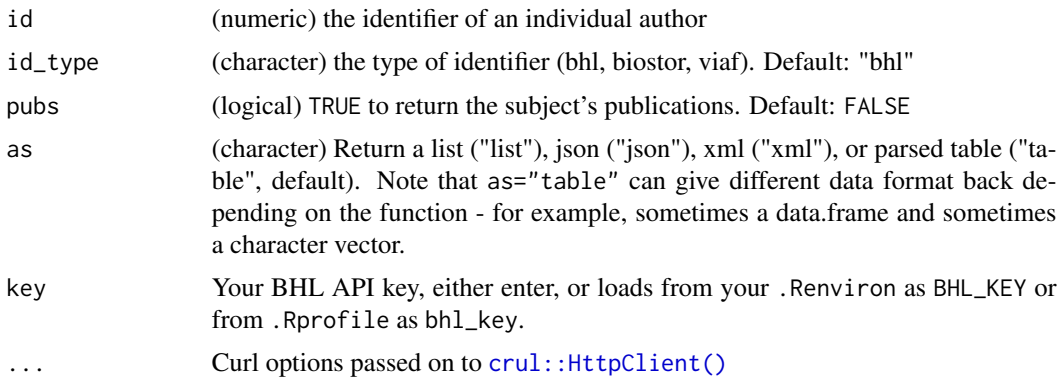

#### Details

You may choose to include a list of the author's publications. The BHLType element identifies the type of each publication (Title or Part).

#### Examples

```
## Not run:
bhl_getauthormetadata(87509)
bhl_getauthormetadata(87509, pubs = TRUE, verbose = TRUE)
bhl_getauthormetadata(87509, as = "json")
## End(Not run)
```
bhl\_getcollections *Get a list of collections which are used to group titles and items. A single collection may contain either titles or items, but not both.*

#### Description

Get a list of collections which are used to group titles and items. A single collection may contain either titles or items, but not both.

#### <span id="page-5-0"></span>Usage

```
bh1_getolactions(as = "table", key = NULL, ...)
```
#### Arguments

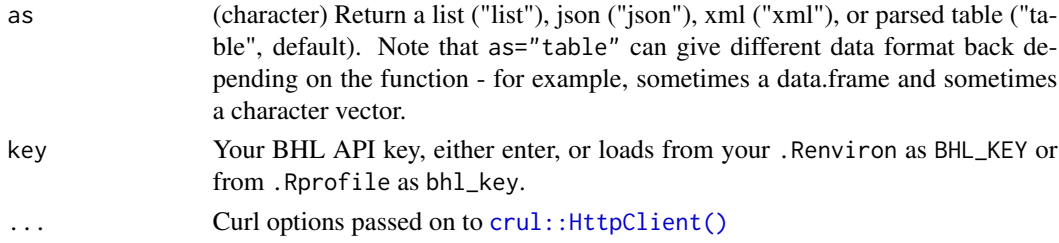

#### Examples

```
## Not run:
bhl_getcollections()
bhl_getcollections(as = 'list')
bhl_getcollections(as = 'json')
bhl_getcollections(as = 'xml')
## End(Not run)
```
bhl\_getinstitutions *GetInstitutions data*

#### Description

GetInstitutions data

#### Usage

```
bh1_get institutions(as = "table", key = NULL, ...)
```
#### Arguments

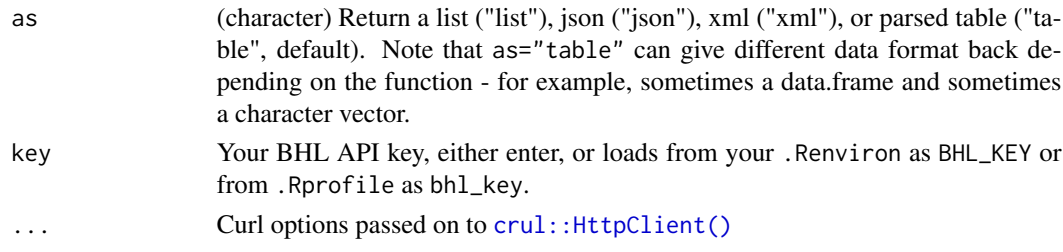

#### Details

Get a list of institutions which have contributed to BHL in some way. These institutions may fill roles such as contributors, rights holders, and scanning institutions.

#### <span id="page-6-0"></span>bhl\_getitemmetadata 7

#### Examples

```
## Not run:
bhl_getinstitutions()
```
## End(Not run)

<span id="page-6-1"></span>bhl\_getitemmetadata *Return metadata about an item.*

#### Description

You may choose to include a list of the item's pages.

#### Usage

```
bhl_getitemmetadata(
 itemid = NULL,
 pages = TRUE,
 ocr = FALSE,
 parts = FALSE,
 as = "table",key = NULL,
  ...
\,
```
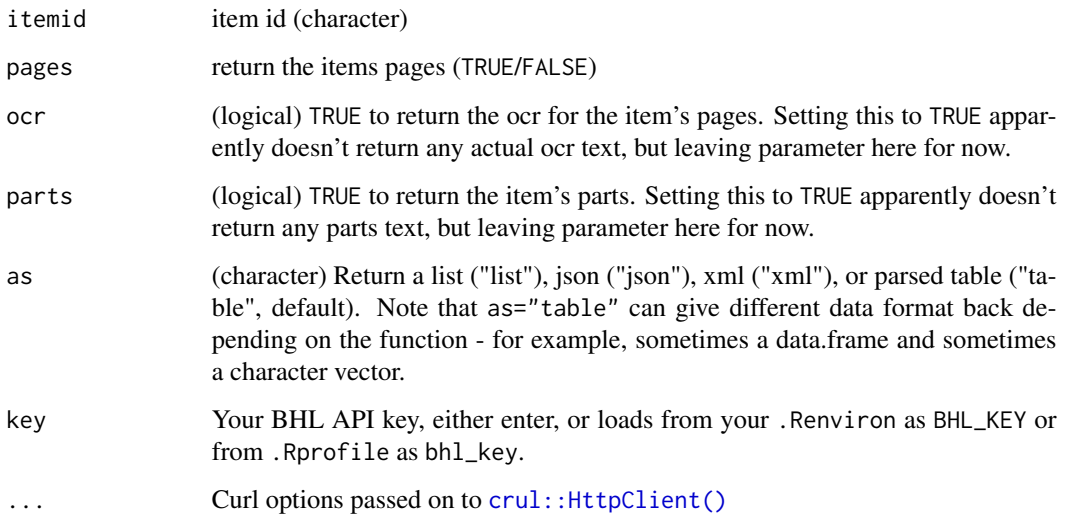

#### Examples

```
## Not run:
bhl_getitemmetadata('16800', TRUE)
bhl_getitemmetadata('16800', TRUE, as='xml')
bhl_getitemmetadata('16800', TRUE, as='json')
bhl_getitemmetadata('16800', TRUE, as='list')
bhl_getitemmetadata(20419, pages=FALSE, parts=TRUE)
## End(Not run)
```
bhl\_getlanguages *Get a list of languages in which materials in BHL have been written.*

#### Description

Get a list of languages in which materials in BHL have been written.

#### Usage

```
bhl_getlanguages(as = "table", key = NULL, ...)
```
#### Arguments

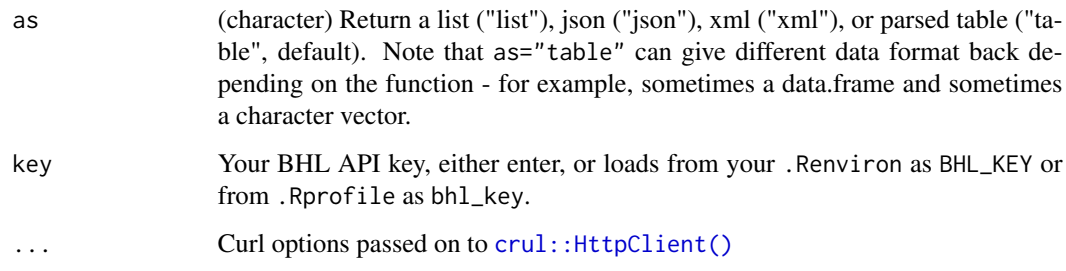

#### Examples

```
## Not run:
bhl_getlanguages()
bhl_getlanguages('json')
bhl_getlanguages('xml')
bhl_getlanguages('list')
```
<span id="page-7-0"></span>

#### <span id="page-8-1"></span><span id="page-8-0"></span>Description

You may choose to include the OCR text and a list of names found on the page

#### Usage

```
bhl_getpagemetadata(
  page = NULL,
 ocr = FALSE,
 names = FALSE,
 as = "table",key = NULL,
  ...
)
```
#### Arguments

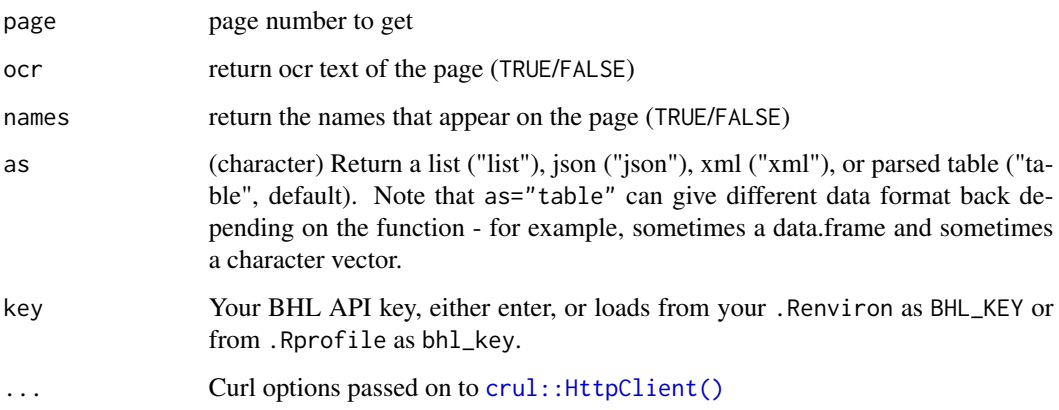

#### Examples

```
## Not run:
bhl_getpagemetadata(page=1328690, ocr=TRUE)
bhl_getpagemetadata(page=1328690, ocr=TRUE, as='json')
bhl_getpagemetadata(page=1328690, ocr=TRUE, as='xml')
bhl_getpagemetadata(page=1328690, ocr=TRUE, as='list')
```
<span id="page-9-1"></span><span id="page-9-0"></span>bhl\_getpartmetadata *Return a list of an item's pages.*

#### Description

Return a list of an item's pages.

#### Usage

```
bhl_getpartmetadata(partid, key = NULL, ...)
```
#### Arguments

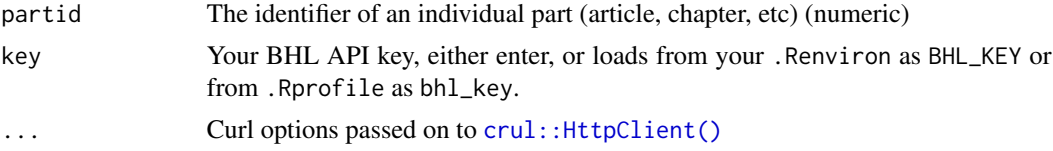

#### Examples

## Not run: bhl\_getpartmetadata(10409)

## End(Not run)

<span id="page-9-2"></span>bhl\_gettitlemetadata *Get title metadata*

#### Description

Return metadata about a title. You may choose to include a list of the items (books) associated with the title.

#### Usage

```
bhl_gettitlemetadata(titleid = NA, items = FALSE, as = "list", key = NULL, ...)
```
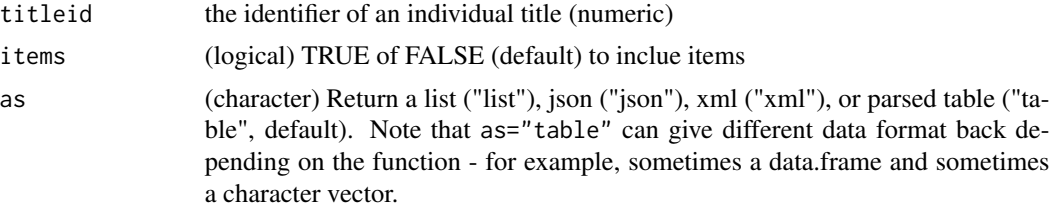

#### <span id="page-10-0"></span>bhl\_namemetadata 11

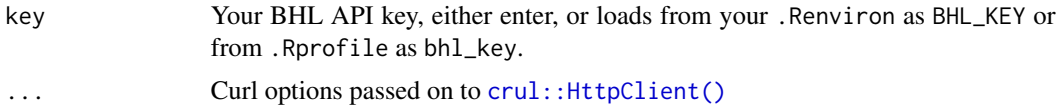

#### Examples

```
## Not run:
bhl_gettitlemetadata(1726, items = TRUE)
bhl_gettitlemetadata(1726, as='list')
bhl_gettitlemetadata(1726, as='xml')
```

```
## End(Not run)
```
<span id="page-10-1"></span>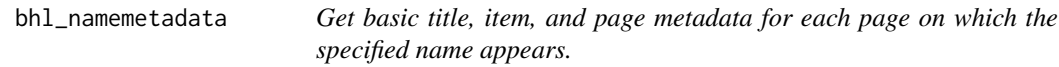

#### Description

Get basic title, item, and page metadata for each page on which the specified name appears.

#### Usage

```
bhl_namemetadata(
 namebankid = NULL,
 name = NULL,id_type = NULL,
 as = "list",key = NULL,...
\mathcal{L}
```
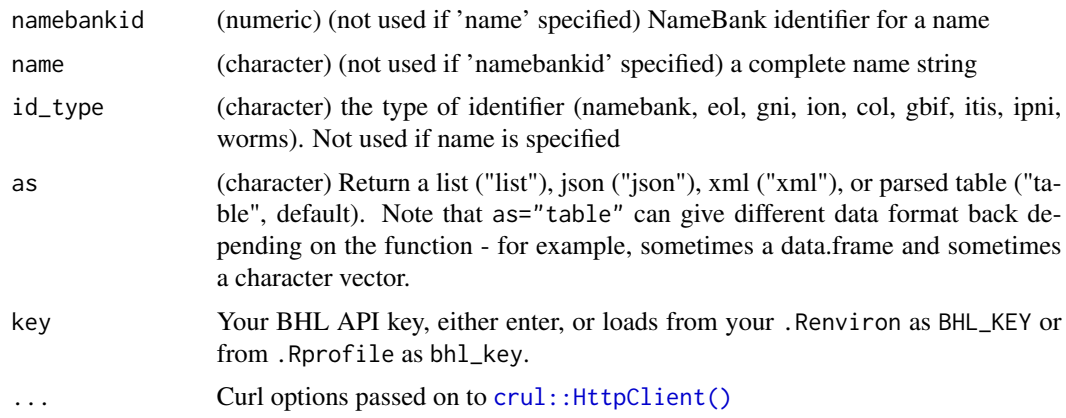

#### Examples

```
## Not run:
res <- bhl_namemetadata(name = 'poa annua linnaeus')
str(res)
# bhl_namemetadata(namebankid = 3501464)
## End(Not run)
```
bhl\_namesearch *Search for a particular name.*

#### Description

Names both with and without NameBank identifiers are returned.

#### Usage

bhl\_namesearch(name = NULL, as = "table", key = NULL, ...)

#### Arguments

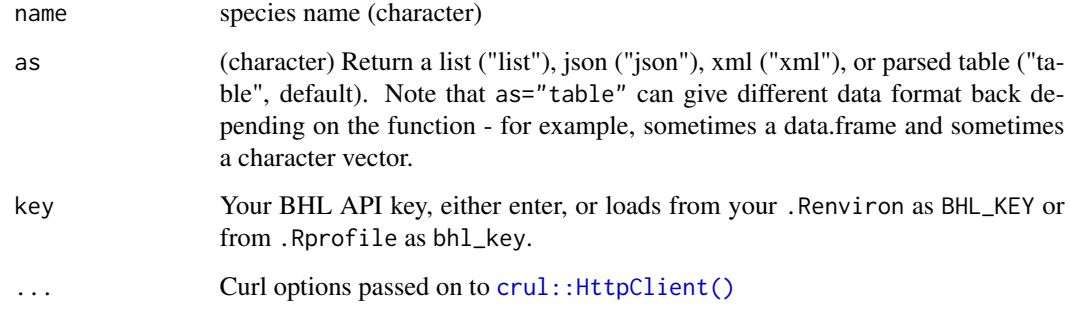

#### Examples

```
## Not run:
bhl_namesearch('poa annua')
bhl_namesearch(name='helianthus annuus')
bhl_namesearch(name='helianthus annuus', as='xml')
bhl_namesearch(name='helianthus annuus', as='json')
```
<span id="page-11-0"></span>

<span id="page-12-0"></span>

#### Description

Not sure how this differs from their other API...

#### Usage

```
bhl_openurl(
 genre = NULL,
 title = NULL,
 aufirst = NULL,
 aulast = NULL,
 date = NULL,
  spage = NULL,
 issue = NULL,
 version = 0.1,
 as = "list",key = NULL,
  ...
\mathcal{L}
```
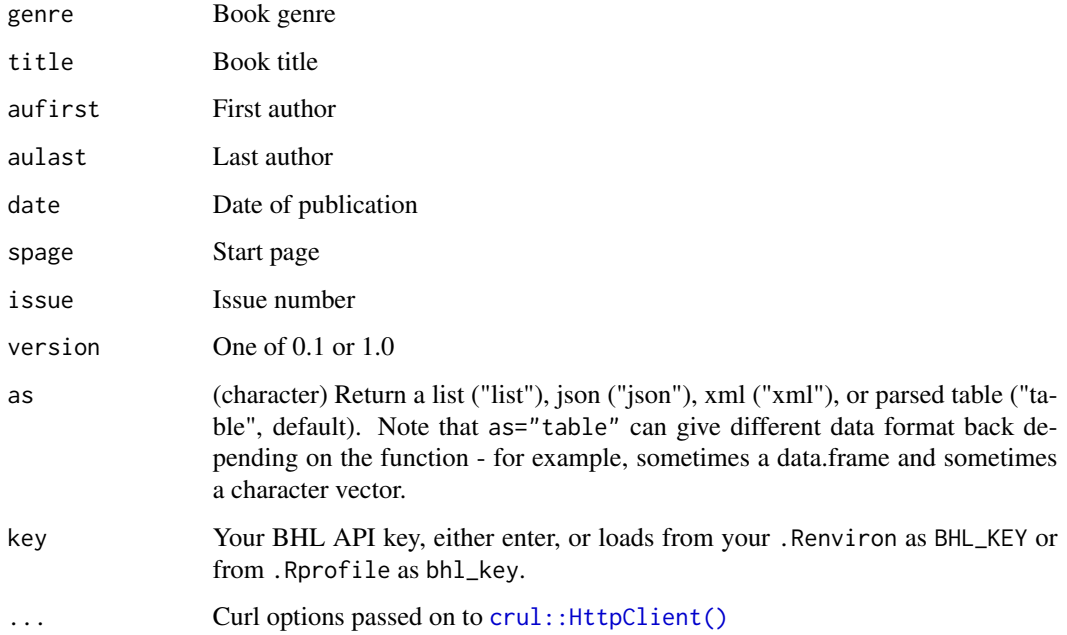

#### Examples

```
## Not run:
bhl_openurl(
genre="book",
title="Manual+of+North+American+Diptera",
aufirst="Samuel Wendell",
aulast="Williston",
date=1908,
spage=16)
bhl_openurl(genre="book", title="Manual+of+North+American+Diptera",
   aufirst="Samuel Wendell", aulast="Williston", date=1908, spage=16)
bhl_openurl(genre="book", title="Manual+of+North+American+Diptera",
   aufirst="Samuel Wendell", aulast="Williston", date=1908, spage=16,
  as='xml')
## End(Not run)
```
bhl\_pages *Get many OCR-generated pages given a single item id*

#### Description

Get many OCR-generated pages given a single item id

#### Usage

```
bhl_pages(itemid, key = NULL, ...)
```
#### Arguments

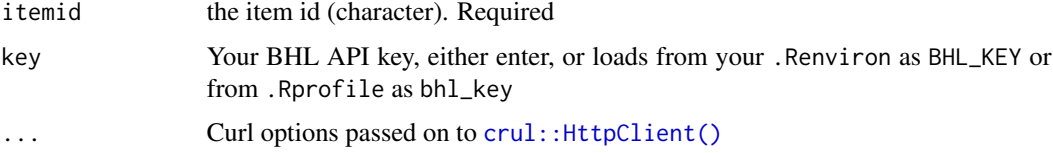

#### Examples

```
## Not run:
x <- bhl_publicationsearch('Selborne', year=1825, collection=4,
  language='eng')
bhl_pages(itemid = x$ItemID[1])
```
<span id="page-13-0"></span>

<span id="page-14-0"></span>

#### Description

Search an item for pages containing the specified text

#### Usage

```
bhl_pagesearch(id, text, as = "table", key = NULL, ...)
```
#### Arguments

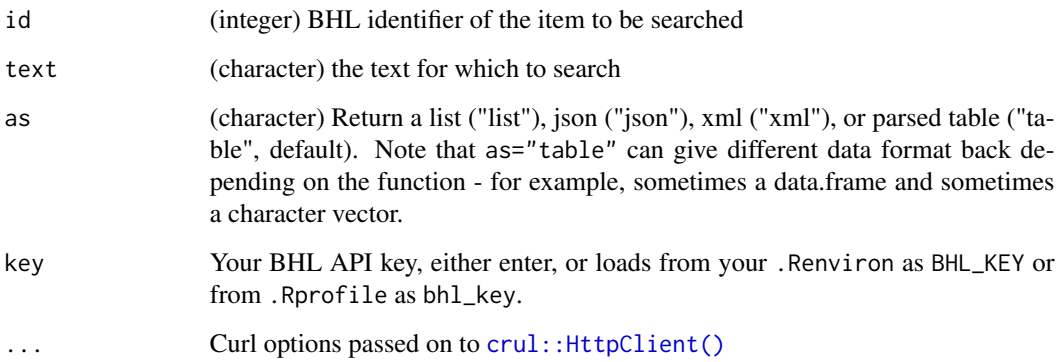

#### Examples

```
## Not run:
bhl_pagesearch(22004, "dog")
bhl_pagesearch(22004, "dog", as = "json")
## End(Not run)
```
<span id="page-14-1"></span>bhl\_publicationsearch *Publication search*

#### Description

Publication search

#### Usage

```
bhl_publicationsearch(
  q = NULL,full_text = FALSE,
  page = NULL,
  as = "table",key = NULL,
  ...
\mathcal{L}
```
#### Arguments

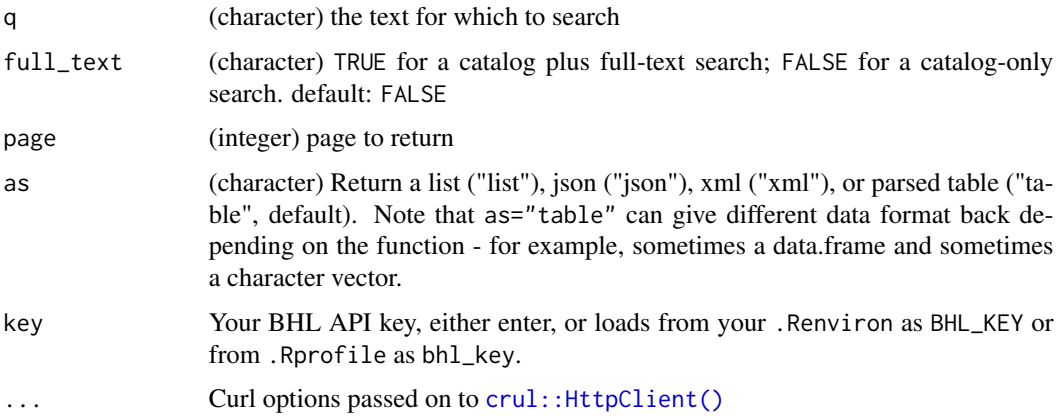

#### See Also

Other publication-search: [bhl\\_publicationsearchadv\(](#page-15-1))

#### Examples

```
## Not run:
bhl_publicationsearch('cocos island costa rica birds')
bhl_publicationsearch('poa annua')
bhl_publicationsearch('helianthus annuus')
```
## End(Not run)

<span id="page-15-1"></span>bhl\_publicationsearchadv

*Publication search advanced*

#### Description

Publication search advanced

<span id="page-15-0"></span>

#### Usage

```
bhl_publicationsearchadv(
 title = NULL,
  titleop = NULL,
 authorname = NULL,
 year = NULL,
 subject = NULL,
 language = NULL,
 collection = NULL,
 notes = NULL,
 notesop = NULL,
 text = NULL,textop = NULL,page = NULL,
 as = "table",key = NULL,
  ...
```

```
\mathcal{L}
```
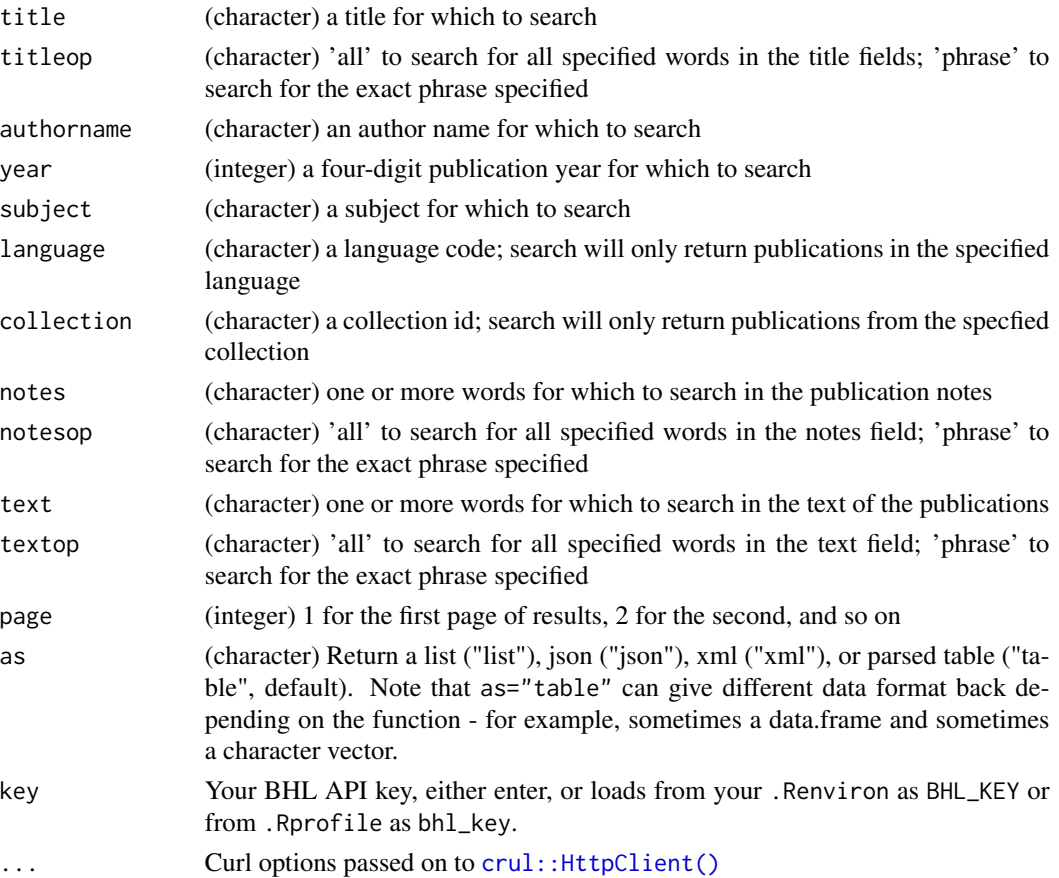

#### See Also

Other publication-search: [bhl\\_publicationsearch\(](#page-14-1))

#### Examples

```
## Not run:
bhl_publicationsearchadv(title = "cocos island", titleop = "all",
  authorname = "gifford", year = 1919)
bhl_publicationsearchadv(title = "cocos island", authorname = "gifford")
```
## End(Not run)

<span id="page-17-1"></span>bhl\_subjectmetadata *Get metadata about a subject*

#### Description

Get metadata about a subject

#### Usage

```
bhl_subjectmetadata(subject, pubs = FALSE, as = "table", key = NULL, ...)
```
#### Arguments

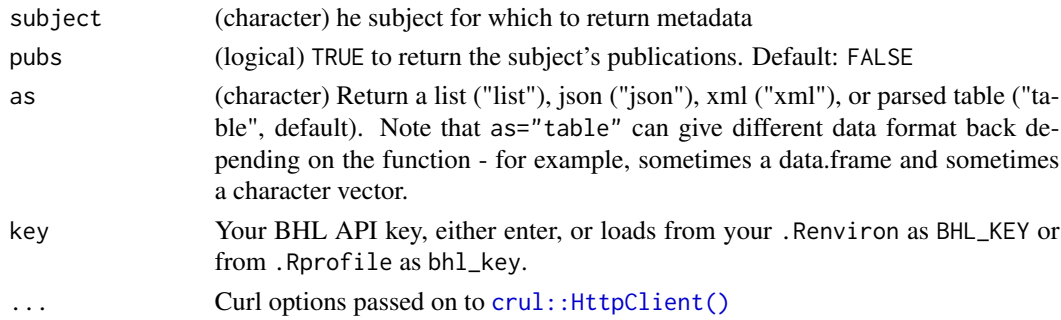

#### Details

You may choose to include a list of the subject's publications. The BHLType element identifies the type of each publication (Title or Part).

#### Examples

```
## Not run:
bhl_subjectmetadata(subject = "water")
x <- bhl_subjectmetadata(subject = "water", pubs = TRUE)
head(x$Publications[[1]])
```
<span id="page-17-0"></span>

<span id="page-18-0"></span>bhl\_subjectsearch *Return a list of subjects that match (fully or partially) the specified search string.*

#### Description

Return a list of subjects that match (fully or partially) the specified search string.

#### Usage

bhl\_subjectsearch(subject, as = "table", key = NULL, ...)

#### **Arguments**

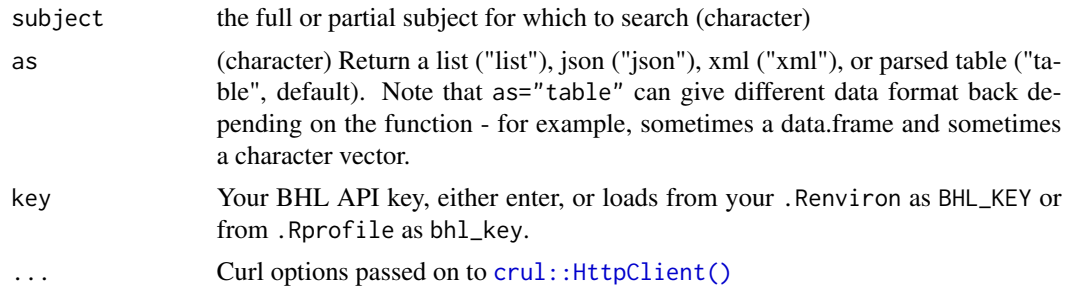

#### Examples

## Not run: bhl\_subjectsearch('diptera') bhl\_subjectsearch('diptera', "json")

## End(Not run)

<span id="page-18-1"></span>rbhl-defunct *Defunct functions in rbhl*

#### Description

- bhl\_getpartendnote(): BHL removed this API method.
- bhl\_gettitleendnote(): BHL removed this API method.
- [bhl\\_booksearch\(\)](#page-0-0): method removed in API v3, see [bhl\\_publicationsearch\(\)](#page-14-1)
- [bhl\\_partsearch\(\)](#page-0-0): method removed in API v3, see [bhl\\_publicationsearch\(\)](#page-14-1)
- [bhl\\_titlesearchsimple\(\)](#page-0-0): method removed in API v3, see [bhl\\_publicationsearch\(\)](#page-14-1)
- [bhl\\_getauthorparts\(\)](#page-0-0): method removed in API v3, see [bhl\\_getauthormetadata\(\)](#page-3-1)
- [bhl\\_getauthortitles\(\)](#page-0-0): method removed in API v3, see [bhl\\_getauthormetadata\(\)](#page-3-1)
- <span id="page-19-0"></span>• [bhl\\_getitembyidentifier\(\)](#page-0-0): method removed in API v3, see [bhl\\_getitemmetadata\(\)](#page-6-1)
- [bhl\\_getitempages\(\)](#page-0-0): method removed in API v3, see [bhl\\_getitemmetadata\(\)](#page-6-1)
- [bhl\\_getitemparts\(\)](#page-0-0): method removed in API v3, see [bhl\\_getitemmetadata\(\)](#page-6-1)
- [bhl\\_getpagenames\(\)](#page-0-0): method removed in API v3, see [bhl\\_getpagemetadata\(\)](#page-8-1)
- [bhl\\_getpageocrtext\(\)](#page-0-0): method removed in API v3, see [bhl\\_getpagemetadata\(\)](#page-8-1)
- [bhl\\_getpartbyidentifier\(\)](#page-0-0): method removed in API v3, see [bhl\\_getpartmetadata\(\)](#page-9-1)
- [bhl\\_getpartnames\(\)](#page-0-0): method removed in API v3, see [bhl\\_getpartmetadata\(\)](#page-9-1)
- [bhl\\_getsubjectparts\(\)](#page-0-0): method removed in API v3, see [bhl\\_subjectmetadata\(\)](#page-17-1)
- [bhl\\_getsubjecttitles\(\)](#page-0-0): method removed in API v3, see [bhl\\_subjectmetadata\(\)](#page-17-1)
- [bhl\\_getpartbibtex\(\)](#page-0-0): method removed in API v3
- [bhl\\_gettitlebibTex\(\)](#page-0-0): method removed in API v3
- [bhl\\_gettitlebyidentifier\(\)](#page-0-0): API method merged in API v3, see [bhl\\_gettitlemetadata\(\)](#page-9-2)
- [bhl\\_gettitleitems\(\)](#page-0-0): API method merged in API v3, see [bhl\\_gettitlemetadata\(\)](#page-9-2)
- [bhl\\_getunpublisheditems\(\)](#page-0-0): method removed in API v3
- [bhl\\_getunpublishedparts\(\)](#page-0-0): method removed in API v3
- [bhl\\_getunpublishedtitles\(\)](#page-0-0): method removed in API v3
- [bhl\\_namecount\(\)](#page-0-0): method removed in API v3
- [bhl\\_namelist\(\)](#page-0-0): method removed in API v3
- bhl\_namegetdetail(): method renamed see [bhl\\_namemetadata\(\)](#page-10-1)

rbhlmethods *Data.frame of all the BHL API methods from the BHL website.*

#### **Description**

Data.frame of all the BHL API methods from the BHL website.

# <span id="page-20-0"></span>Index

∗Topic datasets rbhlmethods, [20](#page-19-0) ∗Topic package rbhl-package, [2](#page-1-0) bhl\_authorsearch, [3](#page-2-0) bhl\_bioherlib, [3](#page-2-0) bhl\_booksearch(), *[19](#page-18-0)* bhl\_getauthormetadata, [4](#page-3-0) bhl\_getauthormetadata(), *[19](#page-18-0)* bhl\_getauthorparts(), *[19](#page-18-0)* bhl\_getauthortitles(), *[19](#page-18-0)* bhl\_getcollections, [5](#page-4-0) bhl\_getinstitutions, [6](#page-5-0) bhl\_getitembyidentifier(), *[20](#page-19-0)* bhl\_getitemmetadata, [7](#page-6-0) bhl\_getitemmetadata(), *[20](#page-19-0)* bhl\_getitempages(), *[20](#page-19-0)* bhl\_getitemparts(), *[20](#page-19-0)* bhl\_getlanguages, [8](#page-7-0) bhl\_getpagemetadata, [9](#page-8-0) bhl\_getpagemetadata(), *[20](#page-19-0)* bhl\_getpagenames(), *[20](#page-19-0)* bhl\_getpageocrtext(), *[20](#page-19-0)* bhl\_getpartbibtex(), *[20](#page-19-0)* bhl\_getpartbyidentifier(), *[20](#page-19-0)* bhl\_getpartmetadata, [10](#page-9-0) bhl\_getpartmetadata(), *[20](#page-19-0)* bhl\_getpartnames(), *[20](#page-19-0)* bhl\_getsubjectparts(), *[20](#page-19-0)* bhl\_getsubjecttitles(), *[20](#page-19-0)* bhl\_gettitlebibTex(), *[20](#page-19-0)* bhl\_gettitlebyidentifier(), *[20](#page-19-0)* bhl\_gettitleitems(), *[20](#page-19-0)* bhl\_gettitlemetadata, [10](#page-9-0) bhl\_gettitlemetadata(), *[20](#page-19-0)* bhl\_getunpublisheditems(), *[20](#page-19-0)* bhl\_getunpublishedparts(), *[20](#page-19-0)* bhl\_getunpublishedtitles(), *[20](#page-19-0)* bhl\_namecount(), *[20](#page-19-0)*

bhl\_namelist(), *[20](#page-19-0)* bhl\_namemetadata, [11](#page-10-0) bhl\_namemetadata(), *[20](#page-19-0)* bhl\_namesearch, [12](#page-11-0) bhl\_openurl, [13](#page-12-0) bhl\_pages, [14](#page-13-0) bhl\_pagesearch, [15](#page-14-0) bhl\_partsearch(), *[19](#page-18-0)* bhl\_publicationsearch, [15,](#page-14-0) *[18](#page-17-0)* bhl\_publicationsearch(), *[19](#page-18-0)* bhl\_publicationsearchadv, *[16](#page-15-0)*, [16](#page-15-0) bhl\_subjectmetadata, [18](#page-17-0) bhl\_subjectmetadata(), *[20](#page-19-0)* bhl\_subjectsearch, [19](#page-18-0) bhl\_titlesearchsimple(), *[19](#page-18-0)*

```
crul::HttpClient(), 3–19
```
rbhl *(*rbhl-package*)*, [2](#page-1-0) rbhl-defunct, *[2](#page-1-0)*, [19](#page-18-0) rbhl-package, [2](#page-1-0) rbhlmethods, [20](#page-19-0)